# <span id="page-0-0"></span>**Основы платформы Microsoft .NET**

# *Тема:*

# **Обработка ошибок**

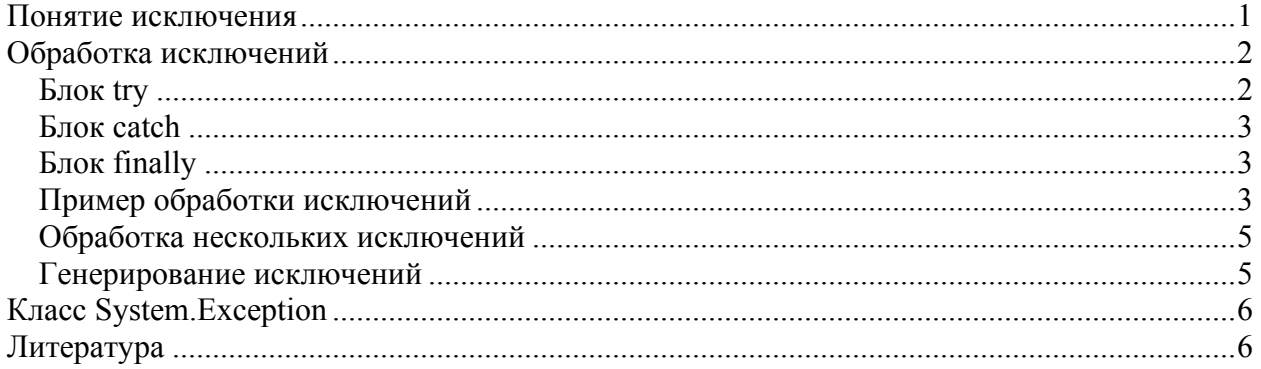

### **Понятие исключения**

Рассмотрим проблему, связанную с контролем и обработкой ошибок, возникающих в ходе выполнения программы. Предположим, что необходимо написать метод, который загружает в память графическое изображение, хранящееся в файле. В качестве параметра методу передается путь к файлу и область памяти, куда необходимо загрузить изображение. Во время работы данного метода может возникнуть ряд ошибок, например, файл может не существовать, недостаточно места для загрузки файла и т.д. Обо всех этих ошибках необходимо сообщить пользователю разрабатываемого метода каким-либо способом. Одним из вариантов организации такого сообщения является широко используемый в практике способ, при котором в качестве кода завершения используется возвращаемое значение функции (например, 0 – нет ошибок, 1 – файл не найден и т.д.)

**int** OpenFile (**string** path, Buffer buf) {…}

Программа, вызывающая этот метод, должна обрабатывать некоторым образом ошибочные ситуации, например:

```
int result = OpenFile ("c:\\test.gif", buffer); 
if (res == 1) {
  Console.WriteLine ("Файл не найден");
} 
else if (res == 2) {
   Console.WriteLine ("Недостаточно места для загрузки файла") 
} 
…
```
У данного подхода есть ряд недостатков. Во-первых, код, обрабатывающий ошибочные ситуации, довольно громоздок и нечитабельный, во-вторых, само значение ошибки не несет никакой дополнительной информации, причем сами значения

<span id="page-1-0"></span>придумываются самим программистом и, например, другой метод может возвращать 1 в случае успешного выполнения, что может привести к путанице и ошибкам.

В качестве решения обозначенной проблемы в Microsoft .NET предлагается использовать широко используемы  $\overline{B}$ практике программирования более профессиональный способ обработки ошибочных ситуаций - механизм исключений. Под исключением или исключительной ситуацией (exception) понимается возникновение некоторого особого события  $\, {\bf B}$ программе. Как правило, ПОД исключением подразумевается обнаружение ошибки, хотя механизм исключений может быть использован для обработки и других возникающих особых ситуаций в процессе выполнения программы.

Microsoft .NET Framework содержит набор классов, которые позволяют сохранить информацию о возникающих исключениях, а также предоставляет механизм передачи и перехвата объектов этих классов.

## Обработка исключений

Рассмотрим, каким образом реализована работа с исключениями в Microsoft .NET Framework. Перехват и обработка исключений осуществляется с помощью блоков try...catch, общий формат использования которых является следующим:

```
try {
  // код программы, который может вызвать исключение
catch (<Класс исключения> переменная) {
  // код, выполняющийся в случае возникновения исключения
\mathcal{L}
```
Таким образом, код разделен на две части.

#### Блок try

Первая часть заключена в блоке try и является обычным кодом программы, в котором в результате работы может возникнуть исключительная ситуация (например, ошибка). Если никаких ошибок не произошло, то после выполнения блока *try* управление передастся на строку, следующую за последним блоком *catch* (программный код блоков catch пропускается).

Код, который необходимо выполнить в случае возникновения исключения, размещается в одном или нескольких блоках *catch*, связанных с блоком try.

#### <span id="page-2-0"></span>*Блок catch*

Вторая часть кода помещена в блок *catch*, который принимает в качестве параметра объект класса *Exception* или класса, являющегося его потомком. Как только при выполнении очередного оператора блока *try* происходит исключение, то управление передается в блок *catch*, и оставшиеся операторы в блоке *try* выполнены не будут.

У блока *try* должен быть как минимум один блок *catch*. Если выполнение программного кода из блока *try* не привело к возникновению исключений, то программный код блоков *catch* пропускается и не исполняется.

То, каким образом в случае возникновения исключения выбирается один из нескольких блоков *catch*, связанных с одним блоком *try*, будет рассмотрено ниже.

## *Блок finally*

Блок *finally* содержит код, который будет гарантированно исполнен вне зависимости от того, возникло исключение или нет. Например, если в блоке *try* был открыт файл, то независимо от того, возникнет исключение или нет, файл все равно нужно в конце работы закрыть. В таком случае, код, отвечающий за закрытие файла целесообразно разместить в блоке *finally*:

```
void ReadData(String path) { 
   FileStream fs = null; 
   try { 
     fs = new FileStream(path, FileMode.Open); 
     // Обработка данных из файла, которая может
     // вызвать исключение
     ... 
   } 
   catch (OverflowException) { 
     // Обработка исключительной ситуации
 } 
   finally { 
     // Обязательное закрытие файла
     if (fs != null) { 
       fs.Close(); 
      fs = null; } 
   } 
}
```
#### *Пример обработки исключений*

Рассмотрим пример обработки исключений. Ниже приведен код программы, которая запрашивает у пользователя два вещественных числа и затем выводит результат деления первого числа на второе.

```
using System; 
class ExceptionDemo { 
   public static void Main () {
```

```
 try { 
       Console.WriteLine ("Введите первое число:"); 
       int n = int.Parse (Console.ReadLine()); 
       Console.WriteLine ("Введите второе число:"); 
       int m = int.Parse (Console.ReadLine()); 
      int res = n / m;
       Console.WriteLine ("Res={0}", res); 
     } 
     catch (OverflowException e) { 
       Console.WriteLine (e); 
 } 
   }
```
Подготовьте эту программу и выполните несколько экспериментов. Например, введите вместо числа символ или в качестве второго числа 0. Так как делить на ноль нельзя, то программа аварийно остановится и на экране будет выведена следующая информация:

```
Введите первое число: 
2 
Введите второе число: 
\cap
```
}

```
Unhandled Exception: System.DivideByZeroException: Attempted to 
divide by zero. 
        at ExceptionDemo.Main()
```
Для того чтобы корректно обработать ситуацию деления на ноль, можно заменить тип объекта в блоке *catch* на *DivideByZeroException*.

```
using System; 
class ExceptionDemo { 
   public static void Main () { 
     try { 
       Console.WriteLine ("Введите первое число:"); 
       int n = int.Parse (Console.ReadLine()); 
       Console.WriteLine ("Введите второе число:"); 
       int m = int.Parse (Console.ReadLine()); 
      int res = n / m;
       Console.WriteLine ("Res={0}", res); 
     } 
     catch (DivideByZeroException) { 
       Console.WriteLine ("Второе число не может быть нулем"); 
     } 
   } 
}
```
Теперь даже если второе число будет равно 0, программа не будет аварийно остановлена, а будет выведено соответствующее сообщение и выполнение программы будет продолжено.

#### <span id="page-4-0"></span>Обработка нескольких исключений

Если при выполнении программного кода в блоке try могут возникнуть исключения разных типов, которые необходимо по-разному обработать, то необходимо создать дополнительные блоки catch.

```
using System;
class ExceptionDemo {
  public static void Main () {
    try {
      Console. WriteLine ("Введите первое число:");
      int n = int.Parse (Console.FeadLine());
      Console. WriteLine ("Введите второе число:");
      int m = int.Parse (Console.FeadLine());
      int res = n / m;
      Console. WriteLine ("Res={0}", res);
    catch (DivideByZeroException)
      Console. WriteLine ("Второе число не может быть нулем");
    \lambdacatch (FormatException) {
      Console. WriteLine ("Неправильный формат целого числа");
    \mathcal{E}\left\{ \right\}\mathfrak{g}
```
Такой механизм работает следующим образом: в случае, если происходит исключение в блоке try, то исключение последовательно подставляется в каждый блок catch до тех пор, пока тип исключения не будет соответствовать (приводиться к) типу, указанному в блоке *catch*. Если ни один блок *catch* не подходит, то исключение будет переброшено далее в вызывающий метод (в рассматриваемом примере для метода Main вызывающим является системный метод среды Microsoft .NET Framework).

Если необходимо в блоке catch обработать все возможные исключения, то последний блок catch должен выглядеть следующим образом:

```
catch (Exception e) {
\}
```
#### Генерирование исключений

Для полноценной работы с исключениями недостаточно уметь только их перехватывать и обрабатывать. При разработке своих методов необходимо уметь генерировать (throw - "бросать") исключения. Создание и "бросание" исключения вызывающему методу производится с помощью оператора *throw*. Например:

```
if (m == 0) {
  string ex = "Bropoo\check{n} apryment paben HyJID.";
  throw new DivideByZeroException (ex) ;
\mathcal{L}res = n / m;
```
<span id="page-5-0"></span>С помощью оператора *throw* можно генерировать не только исключения, имеющиеся в библиотеке Framework Class Library общеязыковой среды выполнения Common Language Library, но и исключения, которые могут быть созданы дополнительно программистом. Информация о том, каким образом разрабатываются свои исключения, может быть получена в [1].

Если после обработки исключения в блоке *catch* необходимо передать его дальше, то необходимо также воспользоваться оператором *throw*:

```
catch (DivideByZeroException e) {
  throw e:
\left\{ \right.
```
Стоит отметить, что из блока *catch* можно генерировать исключения любого (а не только обрабатываемого) типа.

# Класс System.Exception

Bce классы, описывающие исключения, ЯВЛЯЮТСЯ потомками класса System. Exception. Прямыми потомками этого класса является классы ApplicationException и SystemException.

Класс ApplicationException используется для создания пользовательских исключений.

Класс SystemException является базовым практически для всех исключений, определенных в среде Microsoft .NET Framework. Этот класс содержит несколько полезных свойств и методов, позволяющих получить подробную информацию о произошедшем событии. Вот некоторые из них:

• HelpLink - хранится ссылка на справочный файл, в котором можно найти дополнительную информацию об исключении,

• Message - хранится текстовое сообщение об ошибке,

• Source - хранится имя приложения или объекта, которое активировало исключение.

• *TargetSite* - хранит имя метода, передавшего исключение.

Более подробная информация о классе System. Exception и правилах создания пользовательских исключений может быть получена в [1-3].

# Литература

1. Рихтер Д. Программирование на платформе Microsoft .NET Framework. - M.: Издательско-торговый дом "Русская Редакция", 2002.

2. Microsoft Developer Network (MSDN) ( $\frac{http://msdn.microsoft.com}{http://msdn.microsoft.com}$ )

3. Байдачный С.С. .NET Framework. Секреты создания Windows-приложений. – М.: СОЛОН-Пресс, 2004.